## **Zabbix**

[Agent installieren](https://www.netzroot.de/software/zabbix/agent_installieren)

From: <https://www.netzroot.de/> - **netzroot**

Permanent link: **<https://www.netzroot.de/software/zabbix/start>**

Last update: **2019/06/12 12:01**

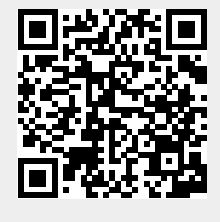